UNIVERSIDAD TECNOLOGICA DE PEREIRA<br>COMPRA DE COMPRA DE EQUIPOS, PERIFÉRICOS Y ACCESORIOS DE CÓMPUTO PARA LAS DIFERENTES DEPRIDENCIAS DE LA UNIVERSIDAD TECNOLÓGICA DE PEREIRA<br>COMPRA DE COMPRA DE EQUIPOS, PERIFÍRICOS Y ACCES

**ADENDA 3 - RESPUESTAS Y ACLARACIONES A INQUIETUDES CONVOCATORIA PÚBLICA 01 DE 2023**

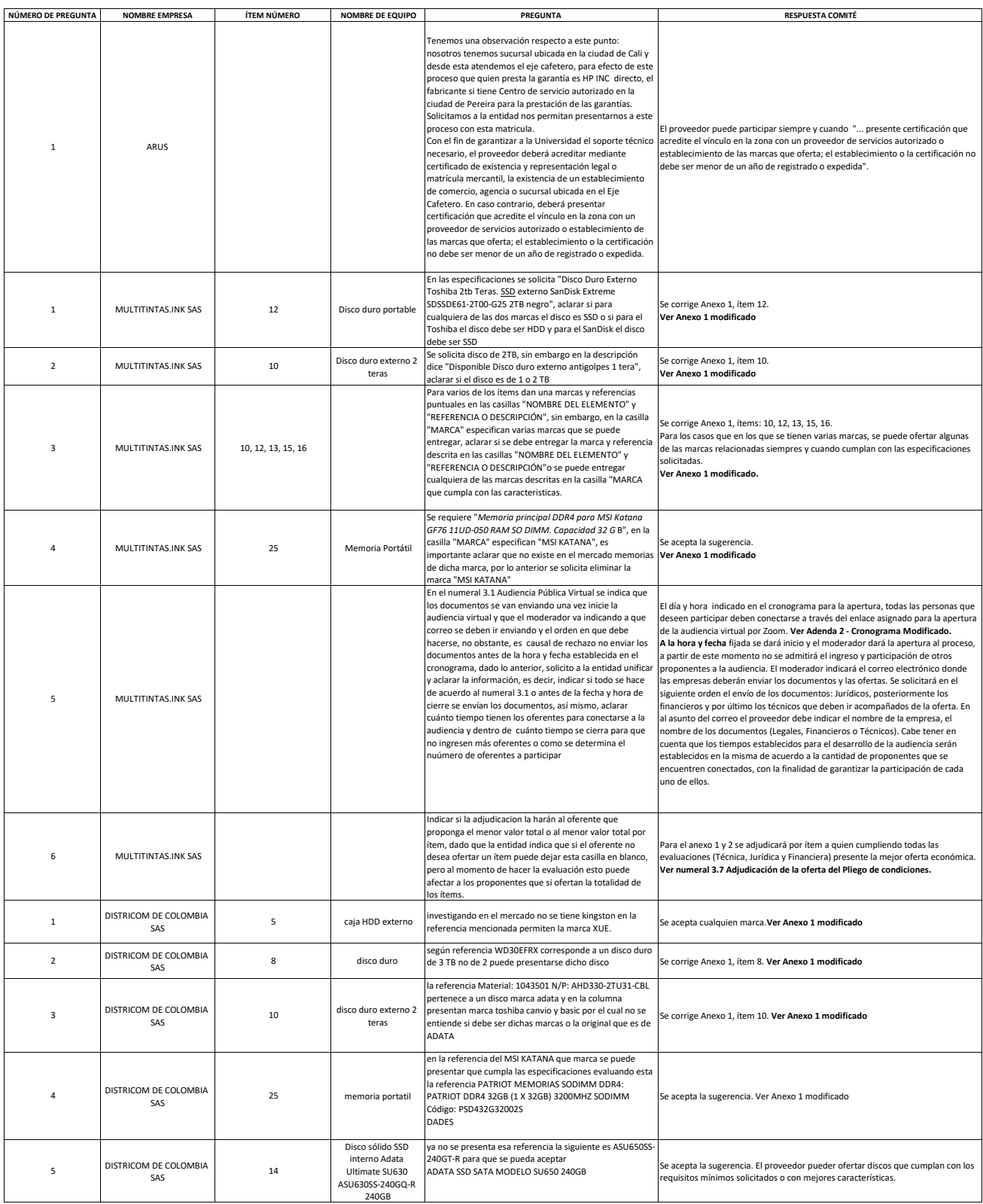

## **PARA TENER EN CUENTA:**

Se recomienda a los participantes, ser muy cuidadosos con la presentación de todos los documentos exigidos y demás condiciones de la Convocatoria Pública.

Deben ser puntuales con el cronograma propuesto.

Se recomienda leer detenidamente el contenido total de los Pliegos de Condiciones, cuyas cláusulas son de estricto cumplimiento, así como el contenido de la presente **ADENDA.**

Para efectos de presentar la oferta, se requiere: consultar todas las respuestas de la Adenda y presentar la oferta en el **Anexo 1 y 2 Modificado - Presentación Oferta**

 [Se recomienda, además](http://www.utp.edu.co/), consultar permanentemente la página web de la Universidad www.utp.edu.co , hasta el día de cierre de la Convocatoria a efecto de verificar cualquier información o modificación adicional.